# erw-l3<sup>∗</sup>

#### Erwann Rogard†

### Released 2020/02/05

#### **Abstract**

<span id="page-0-0"></span>LAT<sub>E</sub>X3 package defining commands built around  $exp[3[1]$  $exp[3[1]$ . For example,  $\ker$ <sub>-</sub> compose implements the mathematical concept  $f_1 \circ f_2 \cdots \circ f_n$ .

## **Contents**

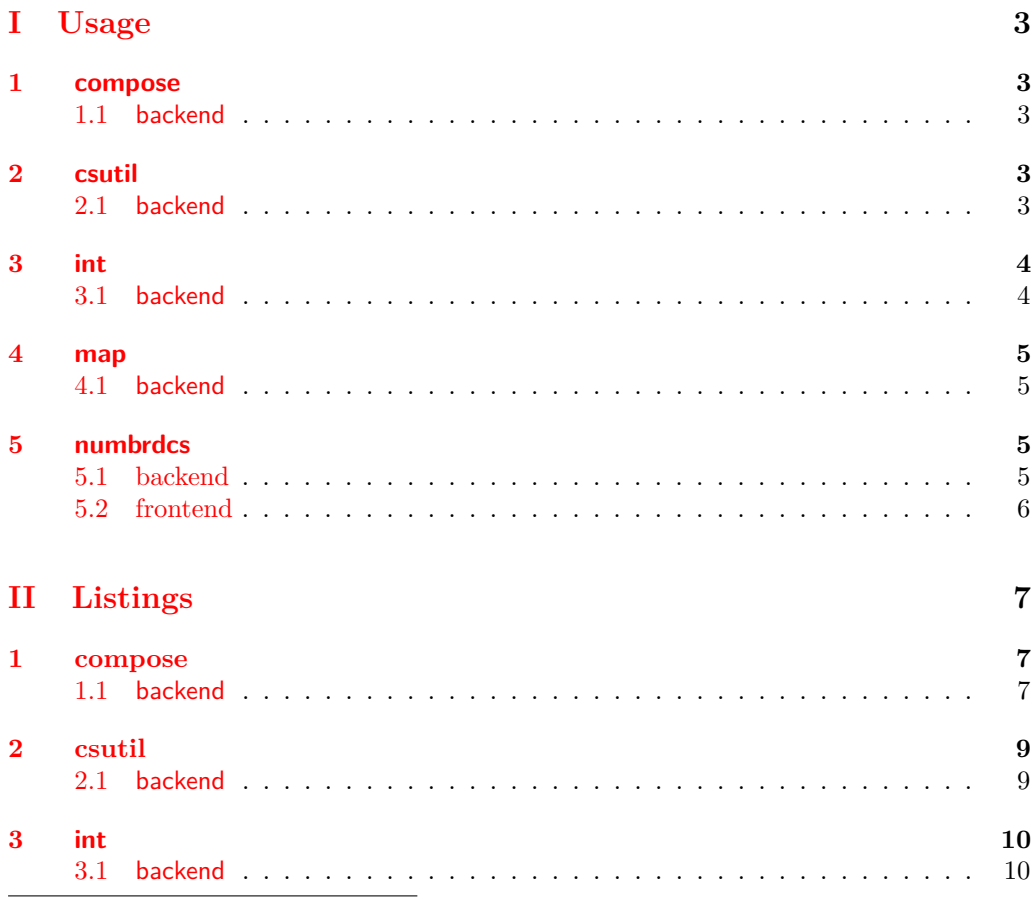

<sup>∗</sup>This file describes version v0.1.6, last revised 2020/02/05.

†firstname dot lastname AusTria gmail dot com

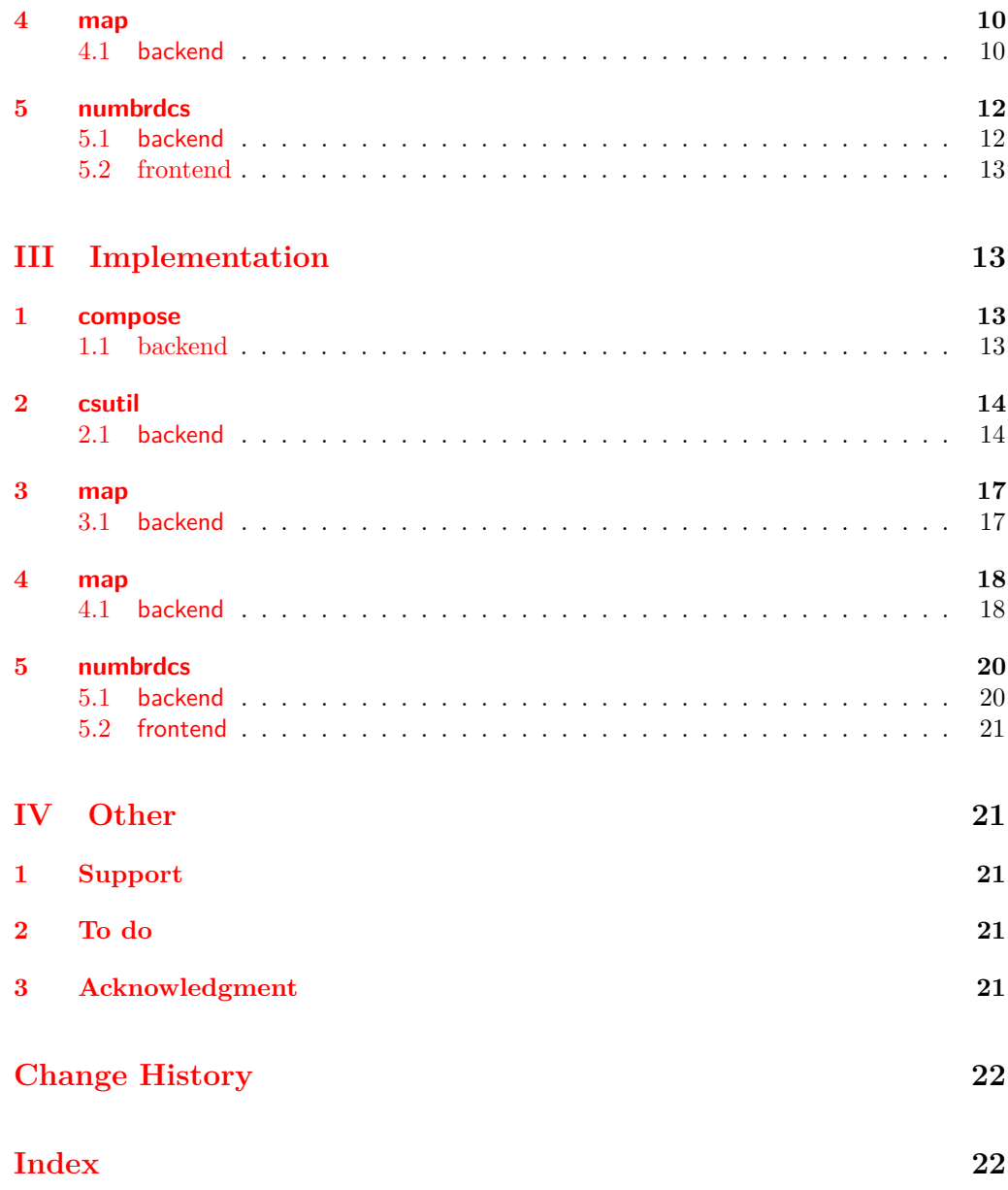

# **Conventions**

The naming conventions are (loosely) those of LAT<sub>E</sub>X3. For example,  $\langle cs \rangle$  stands for *control sequence*, which is described in [\[1,](#page-20-0) Part l3basics].

# **Requirement**

Have  $\texttt{erw-13.sty}$  is in the path of the LAT<sub>E</sub>X engine.

# <span id="page-2-0"></span>**Part I Usage**

In the preamble of \documentclass, put:

\usepackage[ $\langle options \rangle$ ] {erw-l3}

#### <span id="page-2-1"></span>**1 compose**

#### <span id="page-2-2"></span>**1.1 backend**

<span id="page-2-9"></span><span id="page-2-8"></span><span id="page-2-7"></span><span id="page-2-6"></span>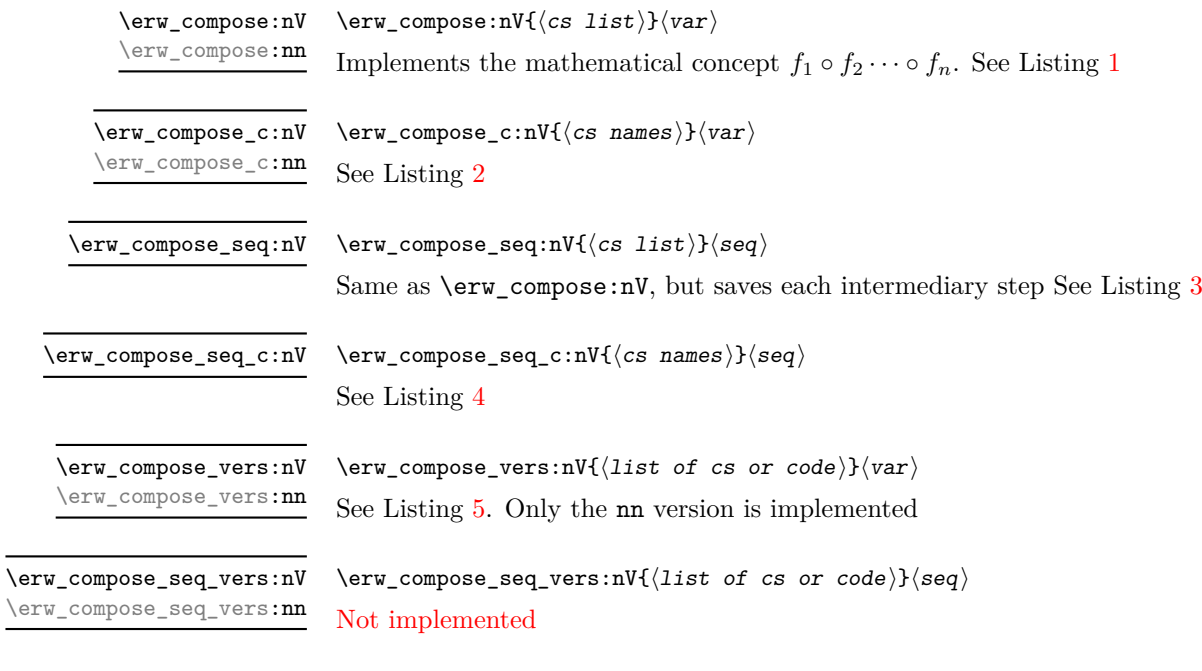

# <span id="page-2-11"></span><span id="page-2-3"></span>**2 csutil**

#### <span id="page-2-4"></span>**2.1 backend**

<span id="page-2-10"></span><span id="page-2-5"></span>\erw\_accum:nn

 $\text{conv}_\text{new}\$ :nn{\token list}}{\item}} Expands to a token list comprising the items of  $\langle \textit{token list} \rangle$  and  $\langle \textit{item} \rangle$ 

<span id="page-3-9"></span><span id="page-3-6"></span><span id="page-3-5"></span><span id="page-3-4"></span><span id="page-3-3"></span><span id="page-3-2"></span>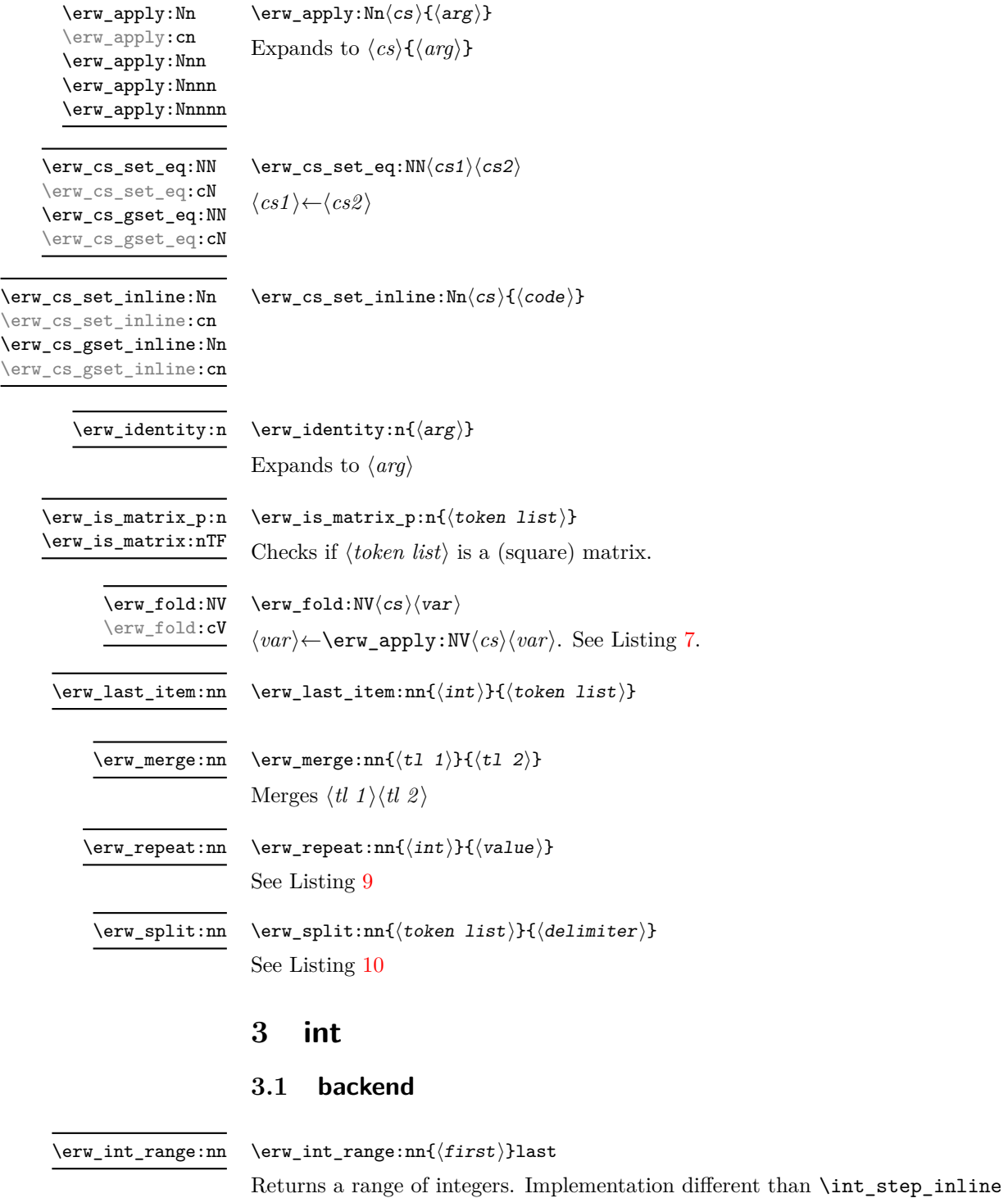

<span id="page-3-13"></span><span id="page-3-12"></span><span id="page-3-11"></span><span id="page-3-10"></span><span id="page-3-8"></span><span id="page-3-7"></span><span id="page-3-1"></span><span id="page-3-0"></span> $\verb|\erw-int_range:n{{\it count}}$ Returns a range of integers. Implementation different than \int\_step\_inline. See Listing [11](#page-9-5) \erw\_int\_range:n

# <span id="page-4-1"></span><span id="page-4-0"></span>**4 map**

<span id="page-4-15"></span><span id="page-4-14"></span><span id="page-4-13"></span><span id="page-4-12"></span><span id="page-4-11"></span><span id="page-4-10"></span><span id="page-4-9"></span><span id="page-4-8"></span><span id="page-4-7"></span><span id="page-4-6"></span><span id="page-4-5"></span><span id="page-4-4"></span><span id="page-4-3"></span><span id="page-4-2"></span>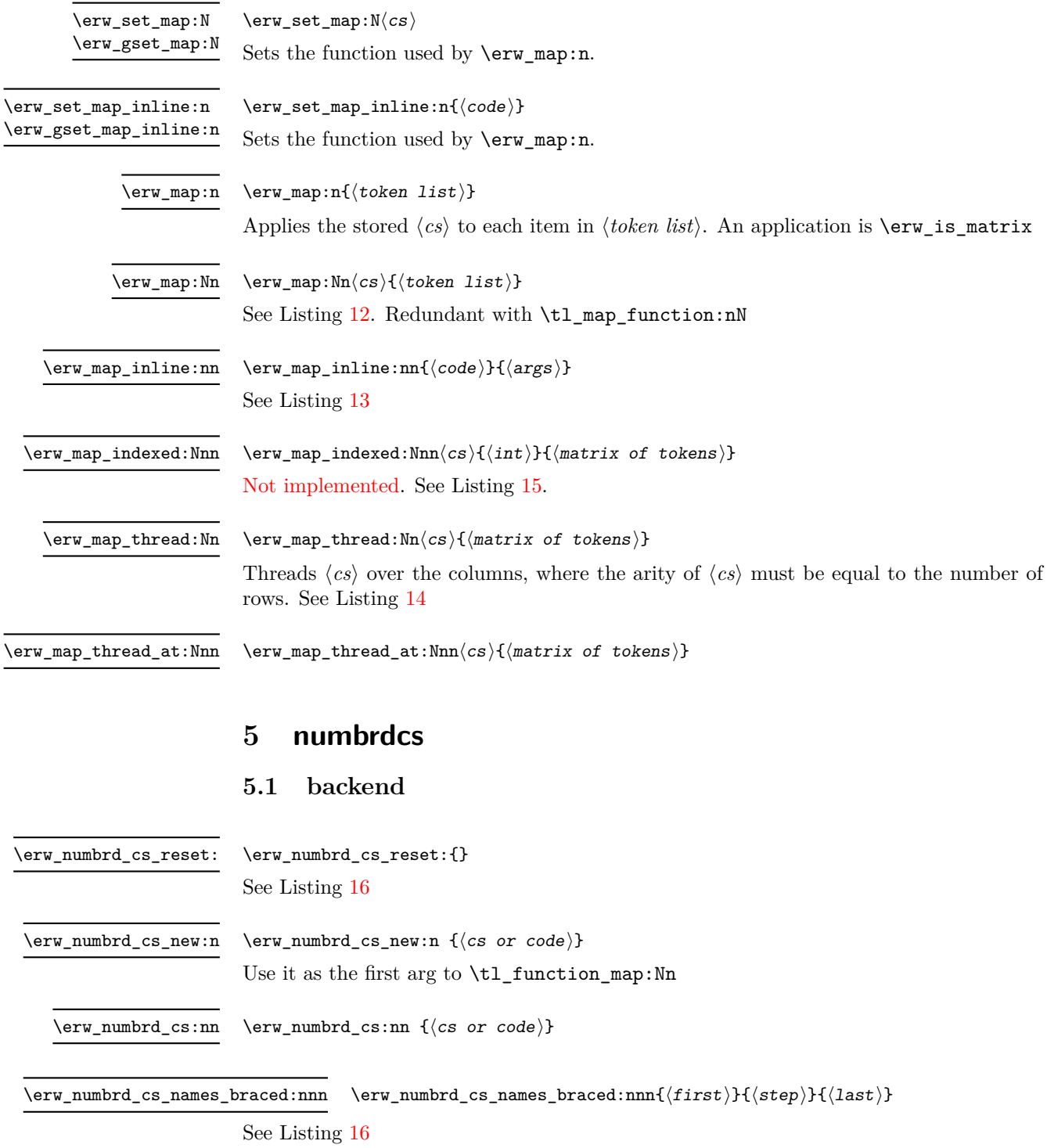

#### <span id="page-5-0"></span>**5.2 frontend**

<span id="page-5-2"></span>\numbrdcsnew \numbrdcsnew\*  $\{\text{list of cs or code}\}$ 

Creates numbered control sequences. The starred version does not reset. See Listing [17](#page-12-4)

<span id="page-5-1"></span>\numbrdcs

 $\label{eq:5} $$\numbrdcs{{int}}{arg}$ Evaluates control sequence numbered  $\langle int \rangle$  with argument  $\langle arg \rangle$ . See Listing [17](#page-12-4)

# <span id="page-6-0"></span>**Part II Listings**

<span id="page-6-1"></span>**1 compose**

<span id="page-6-2"></span>**1.1 backend**

```
\ExplSyntaxOn
\verb|\cs_set: Npn \ \_foo #1 \ \{f(\#1)\}\verb|\cs_set: Npn \ \_bar #1 {g[#1]} \}\verb|cs_set: Npn \_{\_baz #1 {h}{#1}}\tl_set:Nn \l_tmpa_tl{X}
\erw_compose:nV{
  {\_{\alpha z}\}{\_baz}{\_bar}{\_foo}}
  \l_tmpa_tl
\verb+\ll_1_tmpa_t1+\qquad \qquad h\{g[f(X)]\}\tl_set:Nn \l_tmpa_tl{X}
\erw_compose:nn{
  \{\setminus \_\texttt{baz}\{\setminus \_\texttt{bar}\}\setminus \_\texttt{foo}\}\{X\} h{g[f(X)]}
\ExplSyntaxOff
```
<span id="page-6-4"></span><span id="page-6-3"></span>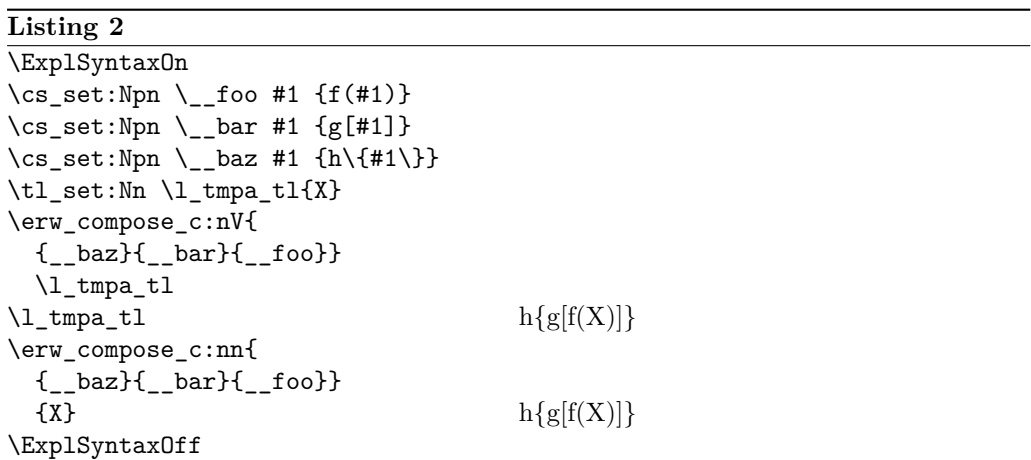

```
\ExplSyntaxOn
\cs<sup>-set:Npn</sup> \_{for} #1 {f(#1)}
\verb|\cs_set: Npn \ \_bar #1 {g[#1]} \}\verb|cs_set: Npn \(_\b{ax #1 {h\{#1\}}}\seq_new:N\l_tmp_seq
\seq_put_right:Nn\l_tmp_seq{X}
  \erw_compose_seq:nV{
    {\_{\_}\}\l_tmp_seq
\seq_item:Nn\l_tmp_seq{1} X
\text{seq\_item:} \text{Nn\l \l \t = \n \text{sq(2)} f(X)
\text{seq\_item:} \text{Nn\l \l \t = \n \text{seq:} \text{3} g[f(X)]
\text{Seq\_item:} \text{Nn\1\_tmp\_seq{4} \qquad h{g[f(X)]}\ExplSyntaxOff
```

```
Listing 4
\ExplSyntaxOn
\cs<sup>-set:Npn</sup> \_{f<sup>41</sup> {f(#1)}
\verb|\cs_set: Npn \ \_bar #1 {g[#1]}\cs_{set: Npn} \_{\max} #1 \{h\}_{\#1}\}\seq_new:N\l_tmp_seq
\seq_put_right:Nn\l_tmp_seq{X}
\erw_compose_seq_c:nV{
  {__baz}{__bar}{__foo}}
  \l_tmp_seq
\seq_item:Nn\l_tmp_seq{1} X
\text{seq\_item:} \text{Nn\l \l \t = \n \text{map\_seq{2}} \quad f(X)\text{seq}_item: Nn\1 _tmp\_seq{3} g[f(X)]
\text{Seq\_item:} \text{Nn\l\l_{tmp\_seq{4}}$} h{g[f(X)]}
\ExplSyntaxOff
```
<span id="page-7-2"></span><span id="page-7-1"></span>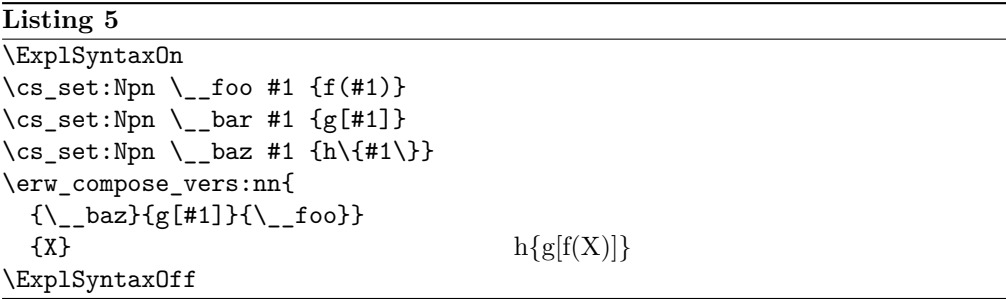

## <span id="page-8-1"></span><span id="page-8-0"></span>**2 csutil**

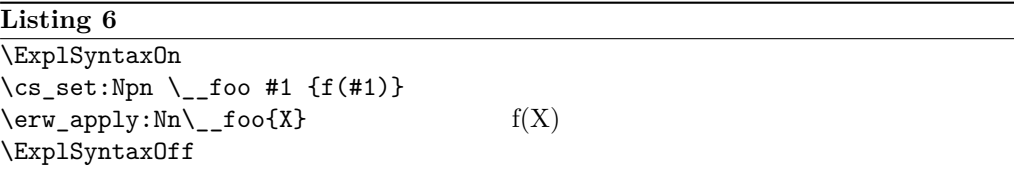

```
Listing 7
\ExplSyntaxOn
\csc-set:Npn \_{\_}foo #1 {f(#1)}
\tl_set:Nn \l_tmpa_tl{X}
\erw_fold_set_par:n{Nf}
\erw_fold_apply_par:n{Nf}
\erw_fold:NV\__foo\l_tmpa_tl
\verb|l_tmpa_t1| \qquad \qquad \textbf{f(X)}\verb|\cs_set: Npn\\_,bar #1 {g[#1]} \verb||\erw_fold:cV{__bar}\l_tmpa_tl
\lvert \mathcal{L} \rvert = \lvert \mathcal{L}(X) \rvert\ExplSyntaxOff
```
<span id="page-8-2"></span>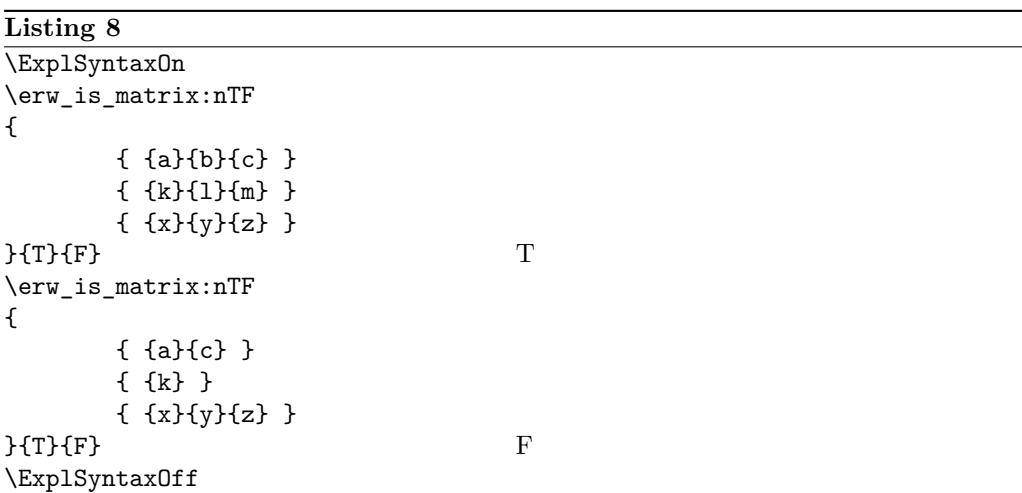

<span id="page-8-3"></span>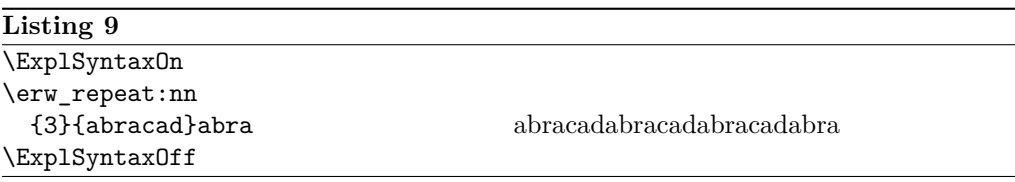

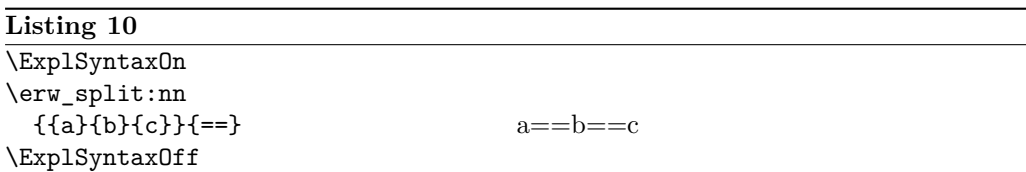

# <span id="page-9-4"></span><span id="page-9-0"></span>**3 int**

# <span id="page-9-1"></span>**3.1 backend**

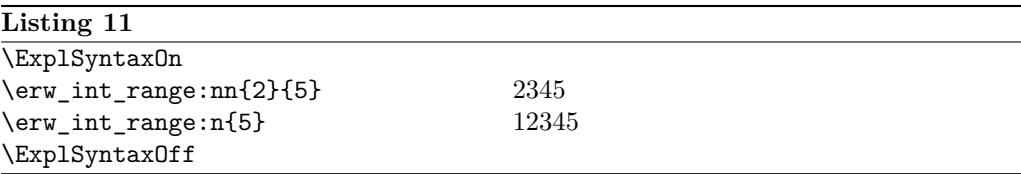

# <span id="page-9-5"></span><span id="page-9-3"></span><span id="page-9-2"></span>**4 map**

<span id="page-9-6"></span>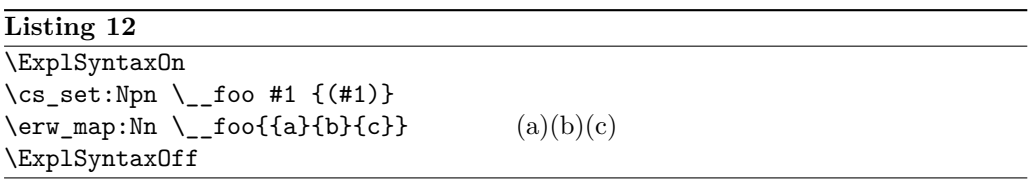

<span id="page-9-7"></span>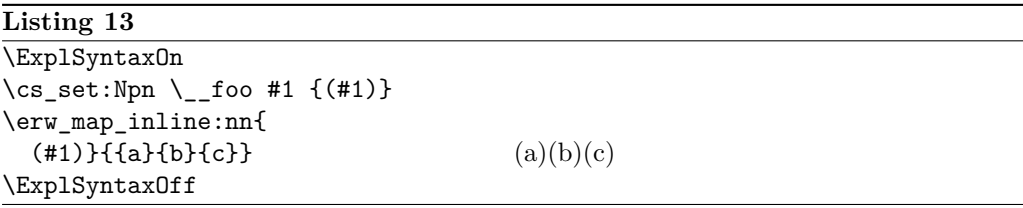

```
\ExplSyntaxOn
\verb|\cs_set: Npn \ \_foo:n  #1 { (#1)}\erw_map_thread:Nn \__foo:n
{
    {{a}{b}{c}{d}{e}{f}}
} (a)(b)(c)(d)(e)(f)\cs{c}set:Npn \_{foo:nn #1 #2
    {(#1+#2)}
\erw_map_thread:Nn \__foo:nn
{
    {a}{b}{c}{d}{d}{e}{f}{{A}{B}{C}{D}{E}{F}}
} (a+A)(b+B)(c+C)(d+D)(e+E)(f+F)\cs_set:Npn \__foo:nnn
    #1 #2 #3
   {(1+1+12+13)}\erw_map_thread:Nn \__foo:nnn
{
    {{a}{b}{c}{d}{e}{f}}
    {{A}{B}{C}{D}{E}{F}}
    {{k}{l}{m}{n}{o}{p}}
} (a+A+k)(b+B+l)(c+C+m)(d+D+n)(e+E+o)(f+F+p)\cs_set:Npn \__foo:nnnn
    #1 #2 #3 #4
   {(#1+#2+#3+#4)}
\erw_map_thread:Nn \__foo:nnnn
{
    {{a}{b}{c}{d}{e}{f}}
    {{A}{B}{C}{D}{E}{F}}
    {{k}{l}{m}{n}{o}{p}}
    {{K}{L}{M}{N}{O}{P}}
} (a+A+k+K)(b+B+l+L)(c+C+m+M)(d+D+n+N)(e+E+o+O)(f+F+p+P)\ExplSyntaxOff
```

```
Listing 15 Debugging for \erw_map_indexed
\ExplSyntaxOn
\cs_set_protected:Npn \__foo:nn #1 #2
   {(#1+#2)}
\erw_map_thread:Nn
   \setminus _{-}foo:nn
       {
           {{1}{2}{3}}
           {{a}{b}{c}}
       } (1+a)(2+b)(3+c)\exp_last_unbraced:Nx
\erw_map_thread:Nn
{
       \setminus _{-}foo:nn
       {
           {\erw_int_range:n{3}}
           {{a}{b}{c}}
       }
(123+a) (does not thread!)
\exp_last_unbraced:Nx
\erw_map_thread:Nn
{
       \setminus_foo:nn
       {
           {\int_step_inline:nn{3}{#1}}
           {{a}{b}{c}}
       }
} Illegal parameter number in definition of \l exp_internal tl!
\ExplSyntaxOff
```
## <span id="page-11-2"></span><span id="page-11-0"></span>**5 numbrdcs**

#### <span id="page-11-1"></span>**5.1 backend**

```
\NewDocumentCommand{\myfoo}{m}{f(#1)}
\NewDocumentCommand{\mybar}{m}{g[#1]}
\NewDocumentCommand{\mybaz}{m}{h\{#1\}}
\numbrdcsnew{{\mybaz}{g[#1]}{\myfoo}}
\ExplSyntaxOn
\exp_last_unbraced:Nx
 \erw_compose_c:nn
 {
   {\erw_numbrd_cs_names_braced:
        nnn{1}{1}{3}}
   {X}
 }
\text{ExplSyntaxOff} h{g[f(X)]}
```
#### <span id="page-12-0"></span>**5.2 frontend**

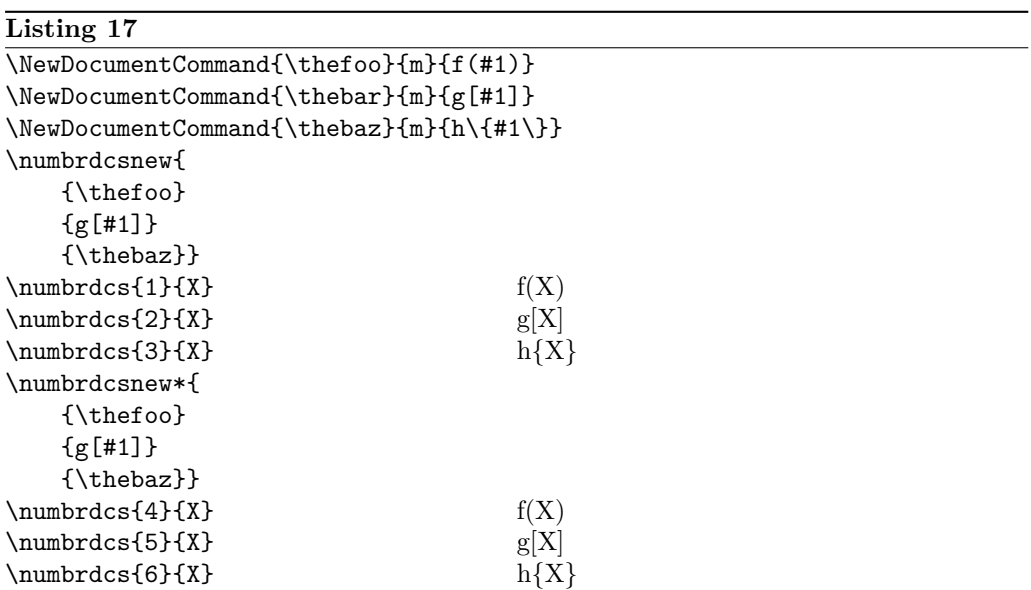

# <span id="page-12-4"></span><span id="page-12-1"></span>**Part III Implementation**

```
1 \NeedsTeXFormat{LaTeX2e}
```

```
2 \ExplSyntaxOn
```

```
3 \msg_new:nnn{erw}{generic}{#1}
```
#### <span id="page-12-2"></span>**1 compose**

```
4 \cs_set:Npn \erw_compose:NnV
 \frac{1}{5} #1 % method
 6 + 2 % funs
7 #3 % var
8 {
9 \erw_fold_set_par:n{Nf}
10 \erw_fold_apply_par:n{Nf}
11 \erw_cs_set_inline:Nn \__erw_map:n
12 \frac{1}{2}13 #1{##1}#3
14 }
15 \exp_args:Nf\erw_map:n
\begin{matrix} 16 \end{matrix} \qquad \begin{matrix} \textbf{\text{I}}\\ 17 \end{matrix}\tilde{\tau} \tl_reverse:n{#2}
18 }
19 }
```

```
20 \cs_set:Npn \erw_compose:nV #1 #2
21 \t{}22 \erw_compose:NnV \erw_fold:NV {#1} #2
23 }
24 \cs_set:Npn \erw_compose_c:nV #1 #2
25 {
26 \erw_compose:NnV \erw_fold:cV {#1} #2
27 }
28 \tl_new:N \__erw_compose_tl
29 \cs_set:Npn \erw_compose:nn #1 #2
30 {
_{31} \tl_set:Nn \__erw_compose_tl {#2}
32 \erw_compose:nV{#1}\__erw_compose_tl
33 \__erw_compose_tl
34 }
35 \cs_set:Npn \erw_compose_c:nn #1 #2
36 {
37 \tl_set:Nn \__erw_compose_tl {#2}
38 \erw_compose_c:nV{#1}\__erw_compose_tl
39 \__erw_compose_tl
40 }
41 \cs_set:Npn \erw_compose_seq:nV #1 #2
42 \frac{1}{2}43 \erw_compose:NnV \erw_fold_seq:NV {#1} #2
44 }
45 \cs_set:Npn \erw_compose_seq_c:nV
46 #1 % funs
47 #2 % seq
48 {
49 \erw_compose:NnV \erw_fold_seq:cV {#1} #2
50 }
51 \cs_set:Npn \erw_compose_vers:nV #1 #2
52 {
53 \msg_error:nnn{erw}{generic}{erw_compose_vers:nV~yet-to~be~implemented}
54 }
55 \cs_set:Npn \erw_compose_seq_vers:nV #1 #2
56 {
57 \msg_error:nnn{erw}{generic}{erw_compose_vers:nV~yet-to~be~implemented}
58 }
59 \cs_set:Npn \erw_compose_vers:nn #1 #2
60 {
61 \erw_numbrd_cs_reset:{}
62 \tl_map_function:nN{#1}\erw_numbrd_cs_new:n
63 \exp_last_unbraced:Nx
64 \erw_compose_c:nn
65 {{\erw_numbrd_cs_names_braced:{}}}
66 {#2}
67 }
```
#### <span id="page-13-29"></span><span id="page-13-28"></span><span id="page-13-27"></span><span id="page-13-21"></span><span id="page-13-20"></span><span id="page-13-19"></span><span id="page-13-18"></span><span id="page-13-16"></span><span id="page-13-10"></span><span id="page-13-9"></span><span id="page-13-8"></span><span id="page-13-7"></span><span id="page-13-0"></span>**csutil**

#### <span id="page-13-1"></span>**2.1 backend**

<span id="page-13-11"></span>\cs\_set:Npn \erw\_accum:nn #1 #2

```
69 {
70 {#1{#2}}
71 }
72 \cs_set:Npn \__erw_cs_name:N #1
73 \text{ } f74 \exp_last_unbraced:Nf \use_i:nnn {\cs_split_function:N #1}
75 }
76 \cs_set:Npn \erw_apply:Nn
77 #1 % fun
78 #2 % tl
79 {
80 #1{#2}
81 }
82 \cs_generate_variant:Nn \erw_apply:Nn {No, Nf, Nx, c}
83 \cs_set:Npn \erw_cs_set_eq:NN #1 #2
84 {
85 \cs_set:Npn #1 ##1{#2{##1}}
86 }
87 \cs_generate_variant:Nn \erw_cs_set_eq:NN {cN}
88 \cs_set:Npn \erw_cs_gset_eq:NN #1 #2
89 f
90 \cs_gset:Npn #1 ##1{#2{##1}}
91 }
92 \cs_generate_variant:Nn \erw_cs_gset_eq:NN {cN}
93 \cs_set:Npn \erw_cs_set_inline:Nn #1 #2
94 {
95 \cs_set:Npn #1 ##1{#2}
96 }
97 \cs_generate_variant:Nn \erw_cs_set_inline:Nn {cn}
98 \cs_set:Npn \erw_cs_gset_inline:Nn #1 #2
99 {
100 \cs_gset:Npn #1 ##1{#2}
101 }
102 \cs_generate_variant:Nn \erw_cs_gset_inline:Nn {cn}
\verb|103 \ dt1_set: Nn \ \_erv_fold_set_par_t1{}(\c_novalue_t1{})^{104} \tl_set:Nn \__erw_fold_apply_par_tl{\c_novalue_tl}
105 \cs_set:Npn \erw_fold_set_par:n #1
106 {
107 \qquad \verb|\tl_set|:\verb|\Nn \quad \_erw_fold_set_par_t1{{\#1}}108 }
109 \cs_set:Npn \erw_fold_apply_par:n #1
110 \text{ J}\verb|111| \verb|W_Lset:Nn \verb|L_erv_fold_apply-par_t1{#1}|112 }
113 \cs_set:Npn \erw_fold:NV
114 #1 % fun
115 #2 % var
116 {
117 \use:c{tl_set:\__erw_fold_set_par_tl}
118 #2
119 {\use:c{erw_apply:\__erw_fold_apply_par_tl}{#1}{#2}}
120 }
121 \cs_generate_variant:Nn \erw_fold:NV {cV}
122 \tl_new:N \__erw_fold_seq_item_tl
```

```
123 \cs_set:Npn \erw_fold_seq:NV
124 #1 % fun
125 #2 % seq
126 {
127 \seq_get_right:NN #2 \__erw_fold_seq_item_tl
128 \erw_fold:NV #1 \__erw_fold_seq_item_tl
129 \seq_put_right:No #2 {\__erw_fold_seq_item_tl}
130 }
131 \cs_generate_variant:Nn \erw_fold_seq:NV {cV}
132 \cs_set:Npn \erw_identity:n #1{#1}
133 \prg_set_conditional:Npnn \erw_is_matrix:n #1 { p, TF }
134 {
135 \erw_gset_map_inline:n{==\tl_count:n{##1}}
136 \int_compare:nTF
137 {
138 \exp_args:Nf\tl_count:n{\tl_head:n{#1}}
139 \exp_args:Nf \erw_map:n
140 {
141 \lt l\_tail:n{#1}
142 }<br>143 }
143 }
144 {\prg_return_true:}
145 {\prg_return_false:}
146 }
147 % Deprecated in v0.1.4 after realizing \cs{tl_range:n} does the job
148 %\cs_set:Npn\__erw_items_to:nnn #1 #2 #3
149 %{
150 % \int_compare:nNnTF
151 % {#1}>{#2}
152 % {
153 % \exp_{args}:Nf \lt l_{head}:n{#3}^{154} % \qquad \qquad \setminus \_ \text{erw\_items\_to:nnn}155 % {#1}
156 % {\int_eval:n{#2+1}}
157 % {\exp_args:Nf \tl_tail:n{#3}}
158 % }
159 % {
160 % \exp_{args}:Nf \lt l_{head}:n{#3}161 % }
162 %}
163 %\cs_set:Npn \erw_items_to:nn #1 #2
164 %{
165 % \__erw_items_to:nnn
166 % {#1}
167 % {1}
168 % {#2}
169 %}
170 \cs_set:Npn \erw_last_item:n #1
171 \t{}172 \exp_args:Nof \tl_item:nn
173 {#1}
174 \left\{ \begin{array}{c} 174 & 1 \end{array} \right\}175 \lt l_{count:n{#1}}176 }
```

```
177 }
178 \cs_set:Npn \erw_merge:nn #1 #2
179 \text{ } f180 {#1#2}
181 }
182 \cs_set:Npn \erw_repeat:nn #1 #2
183 {
184 \int_step_inline:nnnn{1}{1}{#1}{#2}
185 }
186 \cs_set:Npn \erw_split:nnn #1 #2 #3
187 {
188 \tilde{\text{t1}}_head:n{\#1}189 \qquad \texttt{\texttt{args:#3}} \ \texttt{t\_map\_inline:nn}190 {
191 \tl_tail:n
192 {
193 #1
194 }
195 }{#2##1}
196 }
197 \cs_set:Npn \erw_split:nn #1 #2
198 {
199 \text{V} \erw_split:nnn{#1}{#2}{Nf}
200 }
```
#### <span id="page-16-19"></span><span id="page-16-9"></span><span id="page-16-5"></span><span id="page-16-1"></span><span id="page-16-0"></span>**map**

```
_{201} \cs_set:Npn \__erw_int_range:nnn #1 #2 #3
202 {
203 \int_compare:nNnTF
204 {
205 \int_2 and \int_2 \int_1 \frac{1}{2+1}206 }>{#3}
207 {
208 {#1}
209 }<br>210 {
210 {
211 \qquad \qquad \searrow_erw_int_range:nnn
212 {
213 \text{key\_args:Nx\erw\_accum:nn{#1}}214 {
215 \int_2^{215} \int_2^{42+1}216 }
217 }
218 {\int_eval:n{#2+1}}
219 {#3}
220 }
221 }
222 \cs_set:Npn \erw_int_range:nn #1 #2
223 {
224 \__erw_int_range:nnn {{#1}}{#1}{#2}
225 }
```

```
226 \cs_set:Npn \erw_int_range:n #1
227 \text{ }228 \__erw_int_range:nnn {}_{1}{0}{#1}
229 % Alt to:
230 % \int_step_inline:nn {#1}{##1}
231 }
```
#### <span id="page-17-21"></span><span id="page-17-1"></span><span id="page-17-0"></span>**map**

```
232 \cs_set:Npn \erw_gset_map:N #1
233 {
234 \erw_cs_gset_eq:NN \__erw_map:n #1
235 }
236 \cs_set:Npn \erw_gset_map_inline:n #1
237 {
238 \erw_cs_gset_inline:Nn \__erw_map:n {#1}
239 }
240 \cs_set:Npn \erw_map:n #1
241 \t{}242 \__erw_map:nn#1\q_recursion_tail\q_recursion_stop\q_recursion_tail\q_recursion_stop
243 }
244 \cs_set:Npn \__erw_map:nn #1 #2
245 \{246 \quark_if_recursion_tail_stop:n{#1}
247 \__erw_map:n{#1} \__erw_map:nn{#2}
248 }
249 \text{ \&Cs_new: Npn \ \__erw_map:n #1}250 {
251 \msg_error:nnn
252 {erw}
253 {generic}
254 {__erw_map:n~not~set}
255 }
256 \cs_set:Npn \erw_map:Nn
257 #1 % fun
258 #2 % tl
259 {
260 \erw_cs_set_eq:NN \__erw_map:n #1
261 \ker w_map:n{#2}262 }
263 \cs_set:Npn \erw_map_inline:nn
264 #1 % inl
265 #2 % tl
266 \text{ }267 \erw_cs_set_inline:Nn \__erw_map:n {#1}
268 \erw_map:n{#2}
269 }
270 \cs_set:Npn \erw_apply:Nnn #1 #2 #3
271 \text{ } f272 #1{#2}{#3}
273 }
274 \cs_set:Npn \erw_apply:Nnnn #1 #2 #3 #4
```

```
275 {
276 #1{#2}{#3}{#4}
277 }
278 \cs_set:Npn \erw_apply:Nnnnn #1 #2 #3 #4 #5
279 {
280 #1{#2}{#3}{#4}{#5}
281 }
282 \cs_set:Npn \__erw_map_thread_at:Nnn #1 #2 #3
283 {
284 \erw_apply:Nn #1
285 {\exp_args:Nf\tl_item:nn {#3} {#2} }
286 }
287 \cs_set:Npn \__erw_map_thread_at:Nnnn #1 #2 #3 #4
288 {
289 \erw_apply:Nnn #1
290 {\exp_args:Nf\tl_item:nn {#3} {#2} }
291 {\exp_args:Nf\tl_item:nn {#4} {#2} }
292 }
293 \cs_set:Npn \__erw_map_thread_at:Nnnnn #1 #2 #3 #4 #5
294 {
295 \erw_apply:Nnnn #1
296 {\exp_args:Nf\tl_item:nn {#3} {#2} }
297 \qquad \qquad \texttt{\#4} {#2} }298 {\exp_args:Nf\tl_item:nn {#5} {#2} }
299 }
300 \cs_set:Npn \__erw_map_thread_at:Nnnnnn #1 #2 #3 #4 #5 #6
301 {
302 \erw_apply:Nnnnn #1
303 {\exp_args:Nf\tl_item:nn {#3} {#2} }
304 {\exp_args:Nf\tl_item:nn {#4} {#2} }
305 {\exp_args:Nf\tl_item:nn {#5} {#2} }
306 {\exp_args:Nf\tl_item:nn {#6} {#2} }
307 }
308 \cs_set:Npn \erw_map_thread_at:Nnn #1 #2 #3
309 {
310 \exp_args:Nf\int_case:nnTF
311 {
312 \tl_count:n{#3}
313 }
314 \{315 {1}{ \__erw_map_thread_at:Nnn #1{#2}#3 }
316 {2}{ \_{\tt\_erw_map\_thread\_at: Nnnn #1{#2}#3 }
317 {3}{ \__erw_map_thread_at:Nnnnn #1{#2}#3 }
318 {4}{ \__erw_map_thread_at:Nnnnnn #1{#2}#3 }
319 }
320 {
321 % Do nothing
322 }
323 {
324 \msg_error:nnn{erw}
325 {generic}
326 {erw_map_thread_at:~count~of~#3~not~withing~1~to~4}
327 }
328 }
```

```
329 \cs_set:Npn \erw_map_thread:Nn #1 #2
330 {
331 % TODO check that #2 is a matrix
332 \int_step_inline:nn
333 \times 1334 \exp_args:Nf \tl_count:n{ \tl_head:n{#2} }
335 }
336 {
337 \erw_map_thread_at:Nnn #1 {##1} {#2}
338 }
339 }
```
#### <span id="page-19-13"></span><span id="page-19-1"></span><span id="page-19-0"></span>**numbrdcs**

```
340 \int_new:N \__erw_numbrd_cs_int
341 \ \csc\_set: Npn \ \erw_numberd_cs_name:n #1{__erw_numberd_cs_\int_to_a1ph:n{#1}:n}342 \cs_set:Npn \erw_numbrd_cs_name_braced:n #1{{\erw_numbrd_cs_name:n{#1}}}
343 \tl_set:Nn \__erw_numbrd_cs_name_tl {\erw_numbrd_cs_name:n{\__erw_numbrd_cs_int}}
344 \cs_set:Npn \erw_numbrd_cs:nn #1 #2
345 {
346 \qquad \verb|\erw_apply:cn{__erw_numbrd_cs_\int_to_a1ph:n{#1}:n}{#2}347 }
348 \cs_new_protected:Npn \erw_numbrd_cs_reset:
349 {
_{350} \int_zero:N \__erw_numbrd_cs_int
351 \tl_set:Nn \__erw_numbrd_cs_ext_tl{}
352 }
353 \cs_new_protected:Npn \erw_numbrd_cs_new:n #1
354 {
355 \int_incr:N \__erw_numbrd_cs_int
356 \erw_cs_set_inline:cn{\__erw_numbrd_cs_name_tl}
357 {
358 \token_if_cs:NTF
359 {#1}
360 {#1{##1}}
361 {#1}
362 }
363 }
364 \cs_new:Npn \erw_numbrd_cs_names:nnn #1 #2 #3
365 {
366 \int_step_function:nnnN { #1 }{ #2 }{ #3 } \erw_numbrd_cs_name:n
367 }
368 \cs_new:Npn \erw_numbrd_cs_names_braced:nnn #1 #2 #3
369 {
370 \int_step_function:nnnN { #1 }{ #2 }{ #3 } \erw_numbrd_cs_name_braced:n
371 % TODO \tl_range_braced:nnn?
372 }
373 \cs_new:Npn \erw_numbrd_cs_names_braced:
374 \text{ }375 \erw_numbrd_cs_names_braced:nnn{1}{1}{\__erw_numbrd_cs_int}
376 }
```
#### <span id="page-20-6"></span><span id="page-20-1"></span>**5.2 frontend**

```
377 \NewDocumentCommand{\numbrdcsnew}{ s m }
378 {
379 \IfBooleanTF{#1}
\overline{380} \overline{1}381 { \erw_numbrd_cs_reset:{}}
382 \tl_map_function:nN {#2}\erw_numbrd_cs_new:n
383 }
384 \NewDocumentCommand{\numbrdcs}{ m m }
385 {
386 \erw_numbrd_cs:nn{#1}{#2}
387 }
388 % \ProcessKeysPackageOptions{ erw }
389 \ExplSyntaxOff
```
# <span id="page-20-14"></span><span id="page-20-8"></span><span id="page-20-7"></span><span id="page-20-2"></span>**Part IV Other**

#### <span id="page-20-3"></span>**1 Support**

This package is available from <https://www.ctan.org/pkg/erw-l3> (release) or [https:](https://github.com/rogard/erw-l3) [//github.com/rogard/erw-l3](https://github.com/rogard/erw-l3) (development) where you can report issues.

#### <span id="page-20-4"></span>**2 To do**

- Missing variants of \erw\_compose
- \erw\_map\_indexed. See Listing [15](#page-11-2)
- Need to give some thought to 'protected'

#### <span id="page-20-5"></span>**3 Acknowledgment**

I thank those that have answered my questions on forums pertaining to LATEX3. See here: <https://tex.stackexchange.com/users/112708/erwann?tab=questions> and here: <https://latex.org/forum/memberlist.php?mode=viewprofile&u=61329>

### **References**

- <span id="page-20-0"></span>[1] The LATEX3 Project Team *The LATEX3 interfaces* [http://ftp.math.purdue.edu/](http://ftp.math.purdue.edu/mirrors/ctan.org/macros/latex/contrib/l3kernel/interface3.pdf) [mirrors/ctan.org/macros/latex/contrib/l3kernel/interface3.pdf](http://ftp.math.purdue.edu/mirrors/ctan.org/macros/latex/contrib/l3kernel/interface3.pdf)
- [2] The LATEX3 Project Team *The* xparse *package* [http://ftp.math.purdue.edu/](http://ftp.math.purdue.edu/mirrors/ctan.org/macros/latex/contrib/l3packages/xparse.pdf) [mirrors/ctan.org/macros/latex/contrib/l3packages/xparse.pdf](http://ftp.math.purdue.edu/mirrors/ctan.org/macros/latex/contrib/l3packages/xparse.pdf)

# <span id="page-21-0"></span>**Change History**

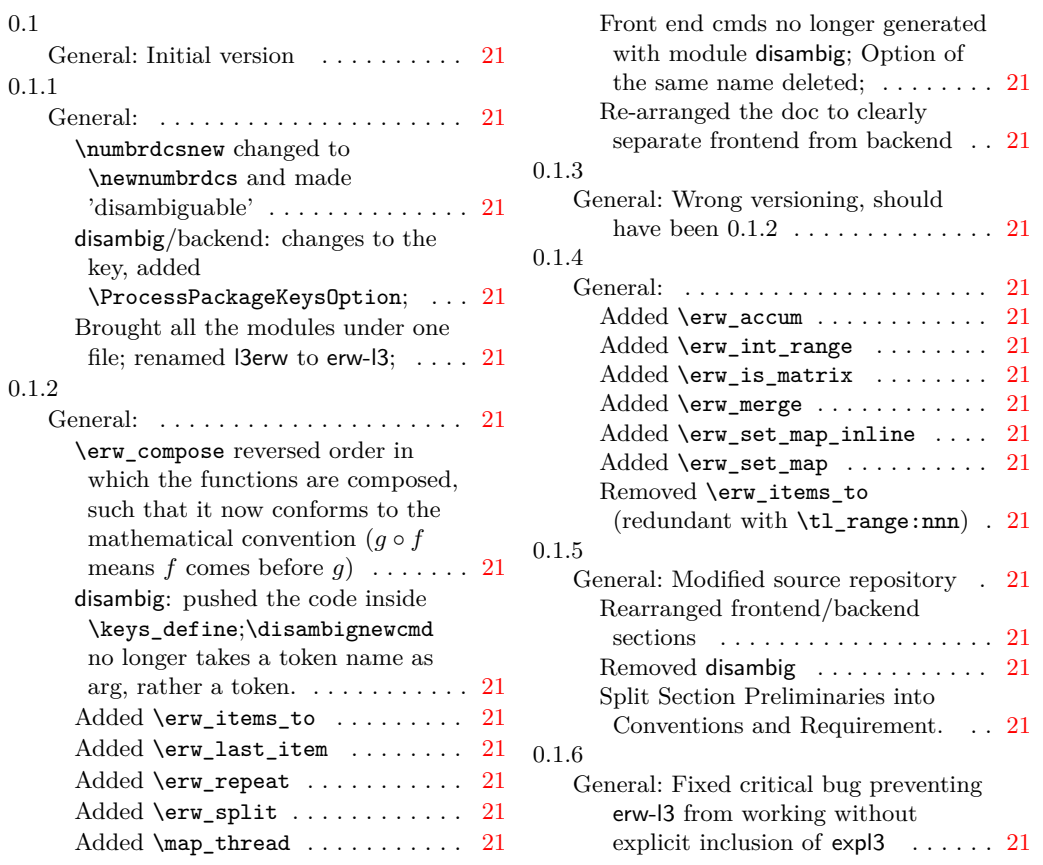

# <span id="page-21-1"></span>**Index**

The italic numbers denote the pages where the corresponding entry is described, numbers underlined point to the definition, all others indicate the places where it is used.

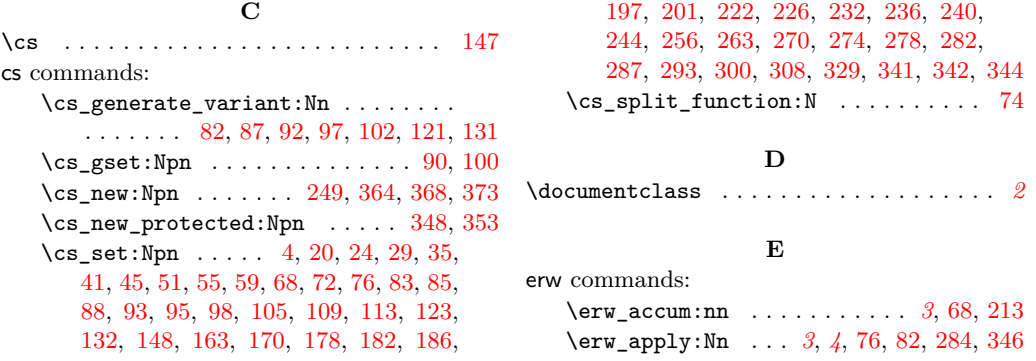

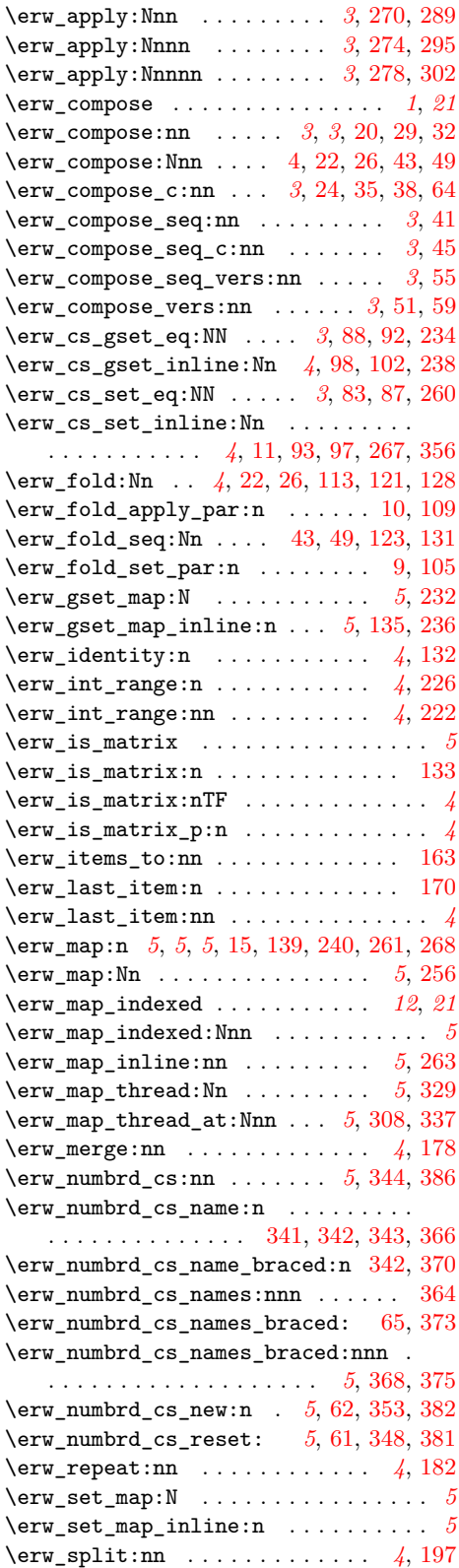

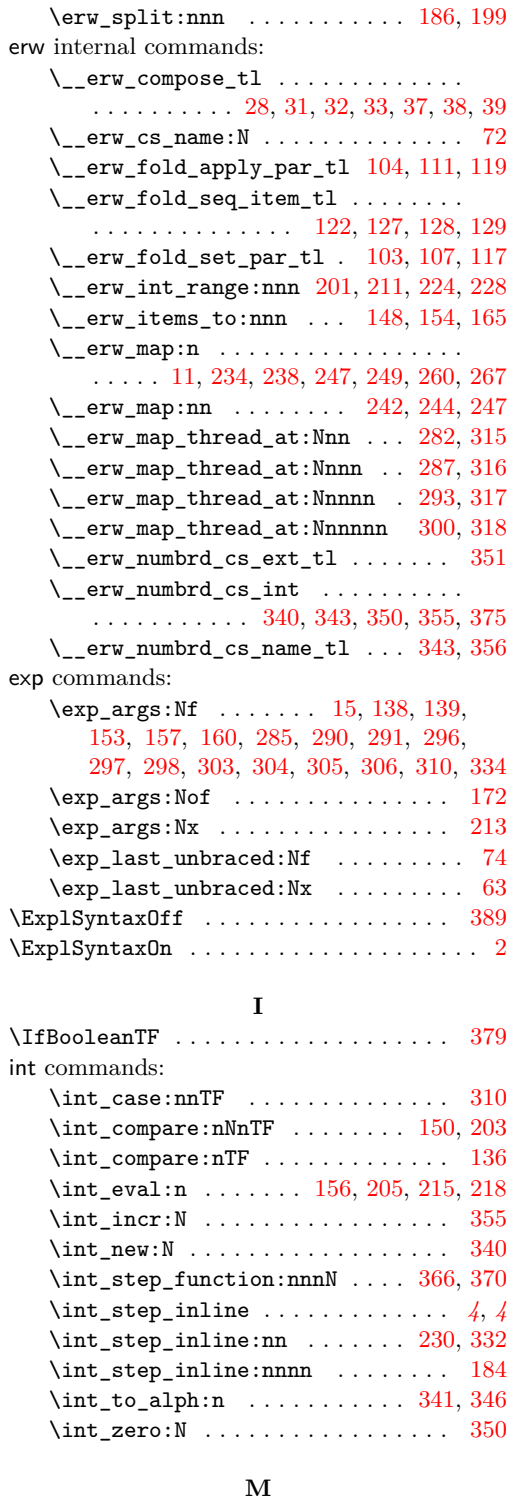

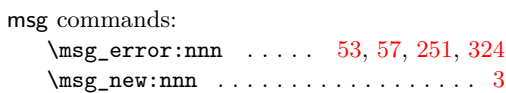

#### **N**

#### **T**

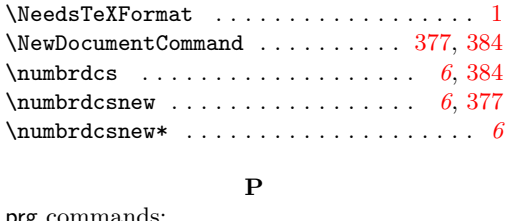

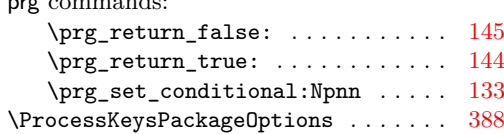

# **Q**

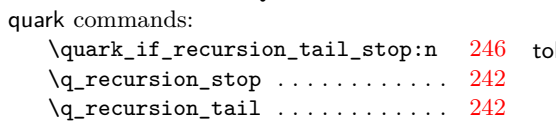

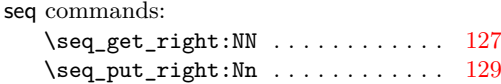

**S**

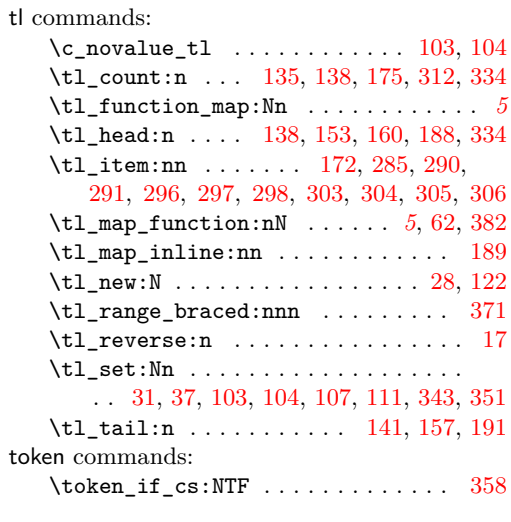

#### **U**

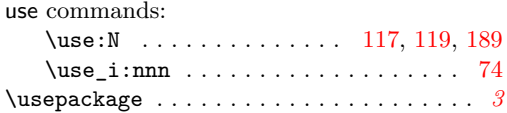